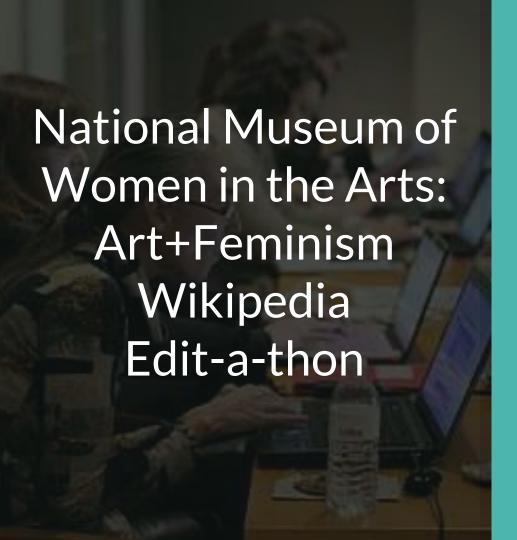

Ariel Cetrone
Institutional Partnerships Manager
Wikimedia DC
User: @Ariel Cetrone (WMDC)

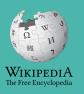

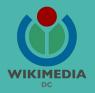

Presented by The National Museum of Women in the Arts with support from Wikimedia District of Columbia

March 17, 2018 | Washington, DC

10AM-2:30PM

# Agenda

- Overview: NMWA and A&F
- Housekeeping: Wifi, Dashboard
- Introduction: What is Wikipedia?
- Wikipedia and gender
- Basics and policies
- Create and username/Sign-in
- Article anatomy
- Let's practice
- Other ways to edit
- Let's edit!

# Housekeeping

# 1. Navigate to the program page on the WMF Labs Dashboard.

## 2. Login

3. Bookmark the Wikimedia DC wiki event page - Enter shortcut WMDC-NMWA into the Wikipedia search bar

# Introduction

# Wikipedia: the 21st-century encyclopedia

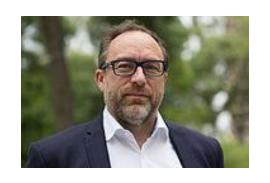

"Imagine a world in which every single person on the planet is given free access to the sum of all human knowledge. That's what we're doing."

-Jimmy Wales, co-founder, Wikipedia

### **About us**

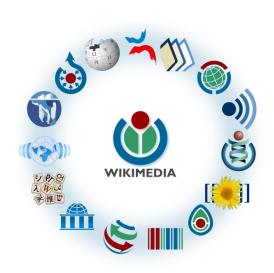

Free as in beer, Free as in freedom ... gratis et libre

Created and edited by volunteers

Overseen by nonprofit Wikimedia Foundation

All edits and versions recorded forever (revision history)

5+ million articles, 270+ languages

75k active users/month, 11k very active users/month

### Free...

All content freely licensed without restrictions

Creative Commons Attribution Sharealike or Public Domain

Written content or image/video/audio uploads

Wikimedia Commons - multimedia repository commons.wikimedia.org

Commercial re-use is absolutely allowed. Google, publishers...

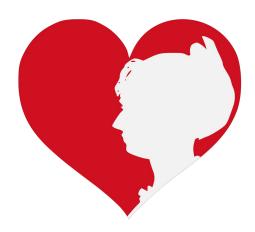

# Wikipedia and Gender

# Editor gender gap? Unsilence the silent

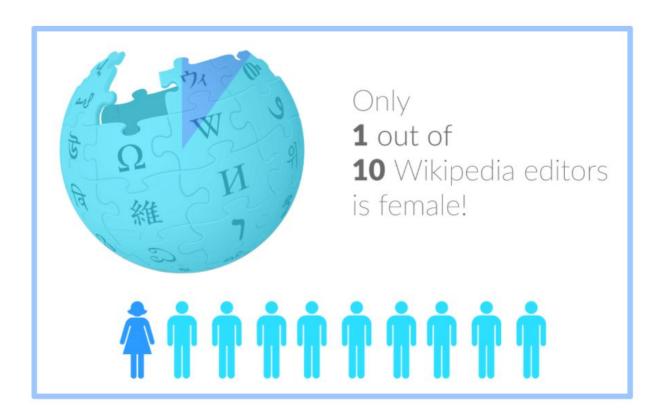

# Content gender gap? Make the invisible visible

### Percentage of women's biographies

| 1957                                                                                          | November 2014                 | May 2017                      |
|-----------------------------------------------------------------------------------------------|-------------------------------|-------------------------------|
| 3.6%                                                                                          | 15%                           | 16.97%                        |
| Ramón Armando<br>Rodríguez. Diccionario<br>Biográfico, Geográfico e<br>Histórico de Venezuela | English language<br>Wikipedia | English language<br>Wikipedia |

### **How Can We Fix This?**

- Engagement through edit-a-thons, training opportunities and <u>Wikiprojects</u> <u>like Women in Red.</u>
- Ideal Partners Are: Nonprofits\*, colleges/universities, government entities and beyond

\*75% of nonprofit employees are female.

These nonprofits include educational, scientific and literary organizations. It's time to engage these 'gatekeepers'.

\*Source The White House Project's 2009 report, *Benchmarking Women's Leadership*,

## **Basics and Policies**

### Wikis

- A website where anyone can edit any page at any time
- Meant to be "quick"
- Remembers all versions (nothing ever destroyed)
- Hyperlinks between pages

# Wikipedia policies

- Neutral Point of View written so all sides can agree
- Notability significant independent sources -> importance
- **Verifiability** Using reliable sources to reference information
- No original research point to existing scholarship
- Assume good faith start with congenial spirit
- Conflicts of interest disclose and abide by terms of service

# Create A Username/Sign-in

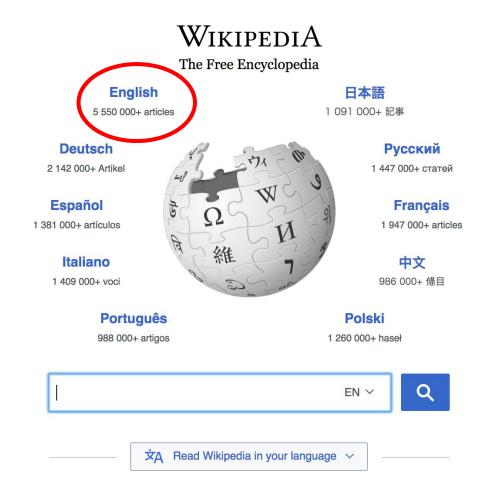

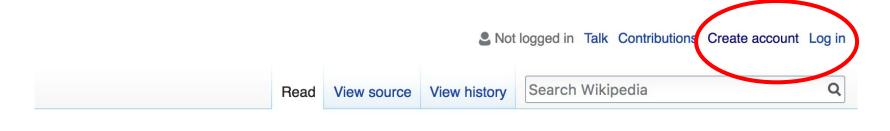

- Arts
- Biography
- Geography

- History
- Mathematics
- Science

- Society
- Technology
- All portals

PBC) was a queen of Seleucid aghter of Ptolemy VIII and became the queen of Egypt in 115 to her brother, King Ptolemy IX, King Ptolemy X. In 103 BC, a alliance with the Seleucid ruler

#### In the news

- The British construction and services company Carillion goes into compulsory liquidation.
- The oil tanker MV Sanchi sinks with the loss of all 32 crew eight days after
   colliding with another ship.

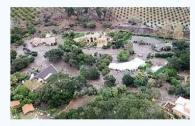

Mudflow damage in

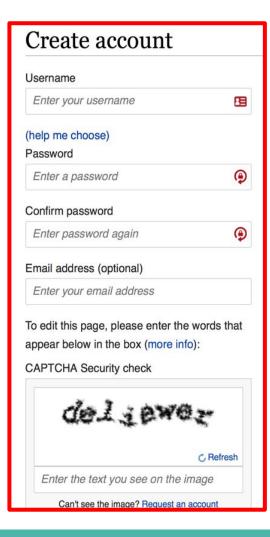

# 1. Create account and login

https://en.wikipedia.org/w/index.php?title=Special:CreateAccount

- Individuals only; no institutional, shared accounts
- Advantages
  - Signals membership in community
  - Facilitates discussion
  - Preferences and privacy

# 2. Navigate to the program page

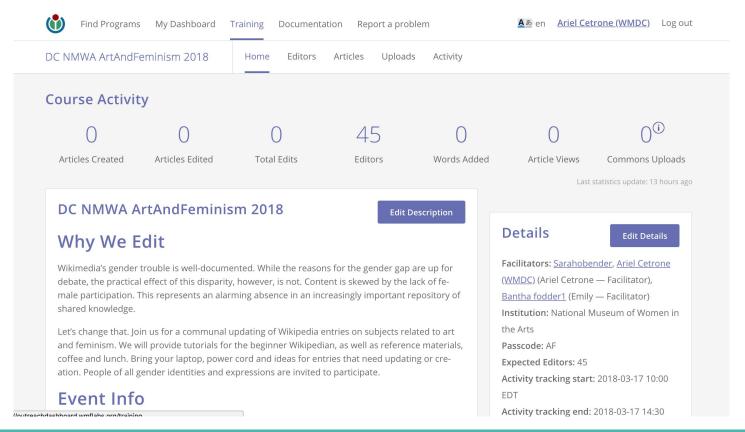

# **Article anatomy**

### Discussion

Wikidata

#### Edit buttons Edit = Visual Editor, Edit Source = Code

Talk Sandbox Preferences Beta Watchlist Contributions Log out 01:46:18

Article Talk

Read

Edit Edit source

View history

More ∨ Page ∨ TW ∨

Search Wikipedia

WikipediA The Free Encyclopedia

Main page Contents

Featured content

Current events Random article

Donate to Wikipedia Wikipedia store

Interaction

Help

About Wikipedia Community portal Recent changes Contact page

Tools

What links here Related changes Upload file Special pages

Permanent link Page information Wikidata item Cite this page

Print/export Create a book Frida Kahlo [edit | edit | source ]

A B-class article from Wikipedia, the free encyclopedia

Lead paragraphs

This name uses Spanish naming customs: the first or paternal family name is Kahlo and the second or maternal family name is Calderón.

Frida Kahlo de Rivera (Spanish pronunciation: ['friða 'kalo]; born Magdalena Carmen Frida Kahlo y Calderón; July 6, 1907 – July 13, 1954) was a Mexican artist who painted many portraits, self-portraits, and works inspired by the nature and artifacts of Mexico. Inspired by the country's popular culture, she employed a naïve folk art style to explore questions of identity, postcolonialism, gender, class, and race in Mexican society. Her paintings often had strong autobiographical elements and mixed realism with fantasy. In addition to belonging to the post-revolutionary Mexicayotl movement, which sought to define a Mexican identity, Kahlo has been described as a surrealist or magical realist.

Kahlo's work has been celebrated internationally as emblematic of Mexican national and Indigenous traditions, and by feminists for what is seen as its uncompromising depiction of the female experience and form.<sup>[1]</sup>

Born to a German father and a mestiza mother, Kahlo spent most of her childhood and adult life at her family home in Coyoacán, La Casa Azul, now known and publicly accessible as the Frida Kahlo Museum. She was left disabled by polio as a child, and at the age of eighteen was seriously injured in a traffic accident which caused her pain and medical problems for the rest of her life. Prior to the accident, she had been a promising student headed for medical school. But in its aftermath and long recovery she had to abandon higher education, and although art had been Kahlo's hobby throughout her childhood, to entertain the idea of becoming an artist.

also interested in politics, and in 1927 joined the Mexican Communist Party. Through the Party she met the muralist Diego Rivera. They were married in 1928, and remained a couple until Kahlo's death. The relationship

was volatile due to both having extramarital affairs; and while they divorced in 1939, they remarried the following year.

Kahlo spent the late 1920s and early 1930s traveling in Mexico and the United States with Rivera, who was working on commissions. During this time she developed her own style as an artist, and drew her main inspiration from Mexican folk culture. She began painting, and painted mostly small self-portraits which mixed elements from pre-Columbian and Catholic mythology. Although always gyershadowed by Rivera, her paintings raised the interest of Surrealist artist André Ricton, who

#### Frida Kahlo

Main photo or

Infobox

placement

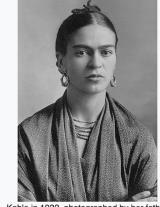

Kahlo in 1932, photographed by her father Guillermo Kahlo

Born

Magdalena Carmen Frida Kahlo y Calderón

July 6, 1907

Coyoacán, Mexico City, Mexico

Died July 13, 1954 (aged 47)

Covercán Mexico City Mexico

#### Biography [edit | edit source]

#### 1907-1924: Family and childhood [edit | edit | source]

Magdalena Carmen Frida Kahlo y Calderón<sup>[a]</sup> was born on July 6, 1907 in Coyoacán, a village on the outskirts of Mexico City.<sup>[3]</sup> Kahlo stated that she was born at the family home, La Casa Azul (The Blue House), but according to the official birth registry, the birth took place at the nearby hop parents were photographer Guillermo Kahlo (1871-1941) and Matilde Calderón y González (1876-1932). Originally from 1891, after epilepsy caused by an accident ended his university studies. [5] Although Kahlo claimed that her father was born in Oaxaca to an Indigenous father and a mother of Spanish descent.[8] In addition to Kahlo, the marriage produce 1902-1968), and Cristina (c. 1908-1964).[9] She also had two half-sisters from Guillermo's first marriage, María

Kahlo later described the atmosphere in her childhood home as often "very, very sad". [11] Both parents were Matilde's relationships with her daughters were also extremely tense. [14] Kahlo described her mother as "kind. active fanatically religious".[14] Furthermore, Guillermo's photography business suffered greatly during the Mexican Revolu

of her maternal grandmother.[4] Kahlo's Guillermo had immigrated to Mexico in in fact a Lutheran.[6][7] Matilde was (c. 1898-1951), Adriana (c. were raised in a convent.[10] devoid of love.[13] so calculating, cruel and government had commissioned

#### References [edit | edit | source

- 1. A Broude, Norma; Garra Art History, p. 399,
- 2. A Burrus 2005.
- 3. A Burrus 2
- 4. ^ Zamora
- 5. ^ Herrera 2002,
- 6. ^ Deffebach 2015. p.
- 7. A Ronnen, Meir (2006-04) Jerusalem Post, Retrieved 20
- la Kahlo's father wasn't Jewish after all" 라. The 9-02.

(1992). The Expanding Discourse: Feminism and

- 8. A Herrera 2002, pp. 4-9; Ankori 2002, pp. 17-18; Burrus 2005, p. 199.
- 9. ^ Herrera 2002, pp. 10-11; Ankori 2002, p. 18.
- 10. A Herrera 2002, pp. 10-11; Ankori 2002, p. 18; Zamora 1990, pp. 15-16.

### References or notes

(Inline citations)

1990, p. 70.

90. p. 86.

90, pp. 73-78; Kettenmann 2003, p. 61.

- 157. ^ Herrera 2002, pp. 316-318; Zamora 1990, p. 137; Burrus 2005, pp. 220-221.
- 158. ^ Kettenmann 2003, pp. 61-62; Herrera 2002, pp. 321-322.
- 159. ^ Kettenmann 2003, pp. 61-62.
- 160. A Herrera 2002, pp. 316-320.

150. <sup>A a b</sup> Zamora 199

161. A Burrus 2005, p. 221; Herrera 2002, pp. 321-322.

#### External links [edit | edit | source]

- Frida Kahlo 

   [permanent dead link] at the Open Directory Project
- "Frida Kahlo" @ (mp3). In Our Time. BBC Radio 4. July 9, 2015.

#### **Books**

```
Categories (++): Frida Kahlo (-) (±) | Mexican artists (-) (±) | Artists from Mexico City (-) (±) | LGBT artists from Mexico (-) (±) | 1907 births (-) (±) | 1954 deaths (-) (±) | Mexican women artists (-) (±) | Mexican women painters (-) (±) | Mexican portrait painters (-) (±) | Modern painters (-) (±) | Portrait painters (-) (±) | Surrealist artists (-) (±) | Bisexual artists (-) (±) | Bisexual women (-) (±) | Deaths from pulmonary embolism (-) (±) | Latin American artists of indigenous descent (-) (±) | LGBT Hispanic and Latino American people (-) (±) | Mexican amputees (-) (±) | Mexican communists (-) (±) | Mexican people of German descent (-) (±) | Mexican people of Spanish descent (-) (±) | Mexican Trotskyists (-) (±) | Escuela Nacional de Pintura, Escultura y Grabado "La Esmeralda" faculty (-) (±) | Artists with disabilities (-) (±) | Mexican people with disabilities (-) (±) | People from Mexico City (-) (±) | 20th-century Mexican artists (-) (±) | 20th-century Indigenous Mexican painters (-) (±) | 20th-century Mexican painters (-) (±) | 20th-century Mexican painters (-) (±) | 20th-century women artists (-) (±) | (+)
```

# **Article history**

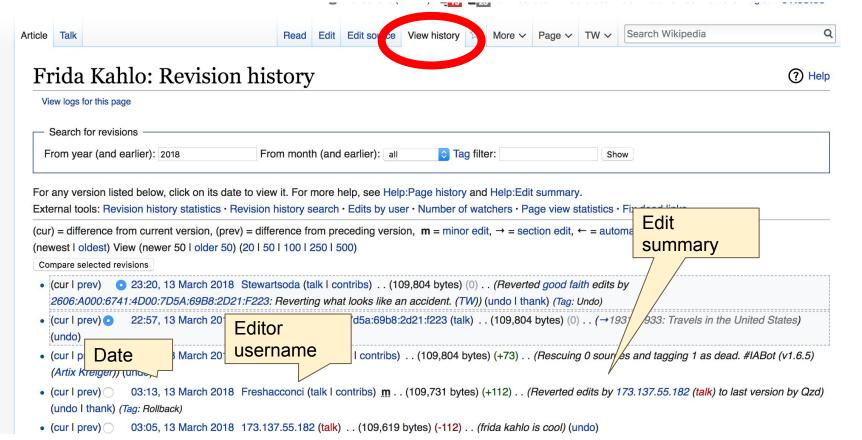

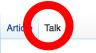

Read

Edit source New section View history

Search Wikipedia

#### Talk:Frida Kahlo [edit source]

From Wikipedia, the free encyclopedia

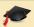

This article is/was the subject of an educational assignment in Fall 2014. Further details are available on the course page.

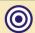

Frida Kahlo has been listed as a level-3 vital article in People. If you can improve it, please do. This article has been rated as B-Class.

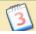

A fact from this article was featured on Wikipedia's Main Page in the On this day... section on July 6, 2007 and July 6, 2017.

#### Recent deletions of referenced material [edit source]

I've just reverted a series of unexplained modifications by Marymcbay, pending revision. The first noticeable problem is the lead image: File:Block Kahlo Rivera 1932.jpg. This image was reproduced twice in the article. Everything that had to do with the bisexuality of Kahlo had been removed from the article without explanation. 11 categories were removed, again, without explanation. While there may be valuable encyclopedia additions to the modifications of Marymcbay, before reverting back to them (or adding selected passages), a discussion should take place with this user as to why those changes were made. Coldcreation (talk) 1:45 am, 11 March 2015, Wednesday (3 years, 4 days ago) (UTC-4)

@Coldcreation: Thank you for your recent edits. This article suffers a great deal from vandalism and unencyclopedic alterations. I was considering removing the recen wholesale alterations, but you beat me to it. I support you in your action. LynwoodF (talk) 5:08 am, 11 March 2015, Wednesday (3 years, 4 days ago) (UTC-4)

#### http://www.loc.gov/pictures/resource/ds.05050/@ [edit source]

I intend to restore this photo and add it to the article; I'll do it with all the background, because we can always use {{CSS image crop}} to focus in on her a bit more, but we'll want the full image for the photographer. Toni Frissell's webpage, Adam Cuerden (talk) 1:25 pm, 13 March 2015, Friday (3 years, 1 day ago) (UTC-4)

#### Repetition [edit source]

# Let's Practice...

### Edit w/ Visual Editor = What you see is what you get (mostly)

- 1. Locate an article
  - 2. Select 'Edit'

3. Unsure if you are in Visual Editor?
Select the Pencil (red arrow), select 'Visual editing'
4. Edit as you would in a word processor

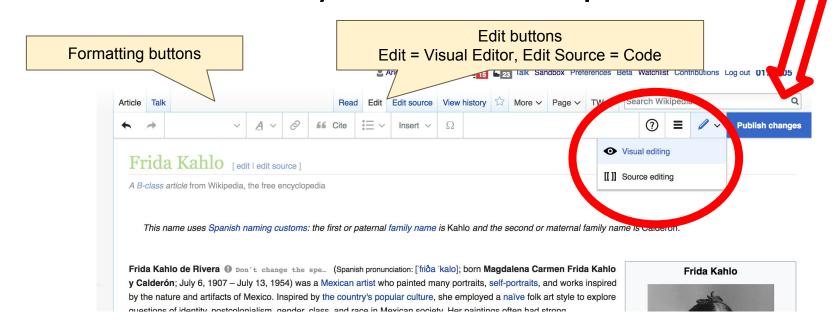

# Cite your sources

Place cursor in desired location, select 'Cite'
 Follow prompts

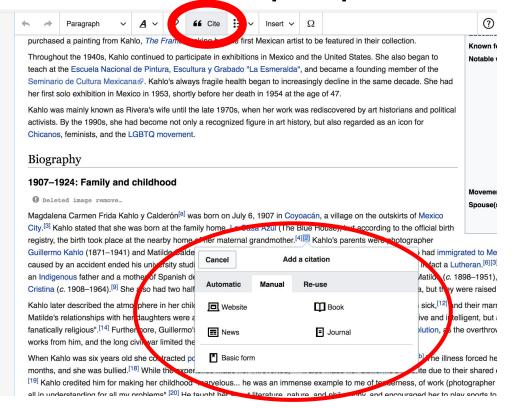

# Create links between articles

- 1. Select text
- 2. Select link icon
- 3. Select article and 'Done'

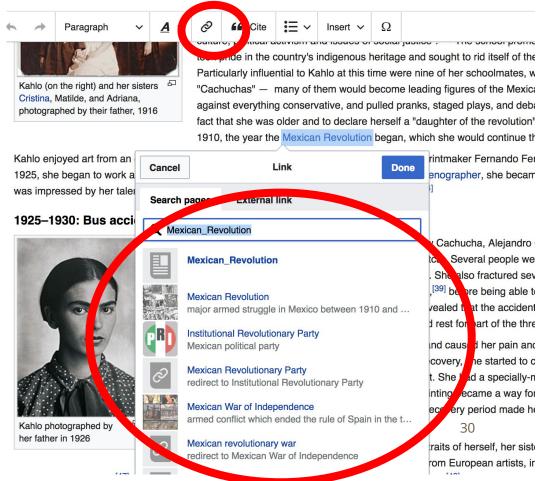

### Adding Photos with Wikimedia Commons

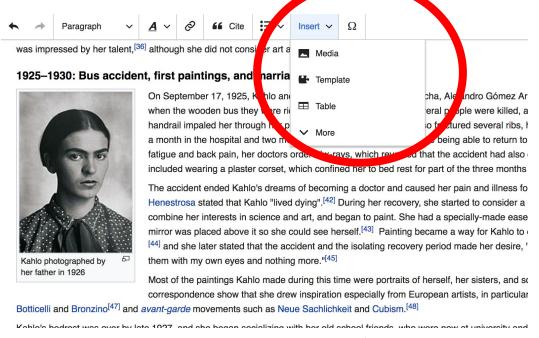

- 1. Place cursor 3. Enter search term
- 2. Select: 'Insert' + Media' 4. Select photo + 'Use this image'

# Don't forget to 'Publish Changes'

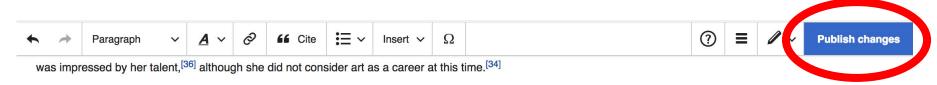

#### 1925-1930: Bus accident, first paintings, and marriage to Diego Rivera

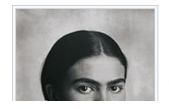

On September 17, 1925, Kahlo and her boyfriend and fellow Cachucha, Alejandro Gómez Arias, were on their way home from school when the wooden bus they were riding collided with a streetcar. Several people were killed, and Kahlo suffered near fatal injuries—an iron handrail impaled her through her pelvis, fracturing the bone. She also fractured several ribs, her legs, and her collarbone. [37][c] She spent a month in the hospital and two months recovering at home, [39] before being able to return to work. [40] As she continued to experience fatigue and back pain, her doctors ordered x-rays, which revealed that the accident had also displaced [three vertebrae. [41]] Her treatment

### **Explore linked articles**

- Search linked articles for relevant information
- 'Copy and Paste' is acceptable between WP articles as long as content is relevant
  - Also a good way to find new sources

# Other Ways to Edit...

### **Adding Categories**

```
Categories (++): Frida Kahlo (-) (±) | Mexican artists (-) (±) | Artists from Mexico City (-) (±) | LGBT artists from Mexico (-) (±) | 1907 births (-) (±) | 1954 deaths (-) (±) | Mexican women artists (-) (±) | Mexican women painters (-) (±) | Mexican portrait painters (-) (±) | Modern painters (-) (±) | Portrait painters (-) (±) | Surrealist artists (-) (±) | Bisexual artists (-) (±) | Bisexual women (-) (±) | Deaths from pulmonary embolism (-) (±) | Latin American artists of indigenous descent (-) (±) | LGBT Hispanic and Latino American people (-) (±) | Mexican amputees (-) (±) | Mexican communists (-) (±) | Mexican people of German descent (-) (±) | Mexican people of Spanish descent (-) (±) | Mexican Trotskyists (-) (±) | Escuela Nacional de Pintura, Escultura y Grabado "La Esmeralda" faculty (-) (±) | Artists with disabilities (-) (±) | Mexican people with disabilities (-) (±) | People with poliomyelitis (-) (±) | People from Mexico City (-) (±) | 20th-cepture Mexican artists (-) (±) | 20th-century Indigenous Mexican painters (-) (±) | 20th-century Mexican painters (-) (±) | 20th-century women artists (-) (±) (+)
```

- 1. Select +
- 2. Type the category name into the field, i.e. Mexican Women Artists. Only existing categories will appear in the list of options. You may create new categories.
- 3. Select 'Apply Changes'

### Redirects

- 1. Identify target article-Ex. Abby Williams Hill
  - 2. Create a new article. Name it the alias.

### 'Abby Hill'

3. To Redirect, select icon w/ three lines.4. Select Page settings.

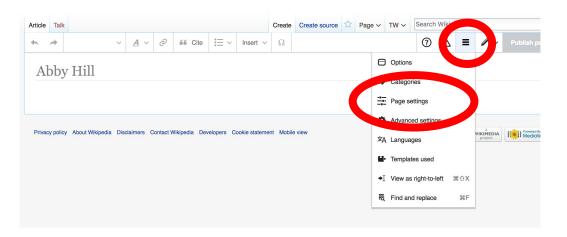

### Redirects cont.

### 4. Select 'Redirect page to'

5. Enter name of the target article (Ex. Abby Williams Hill)

3. Select Apply changes 4. Select 'Apply changes Apply changes **Options** Cancel DIA opedia Categories Page settings Redirect this page to (i) Page settings Advanced settings ct page for redirection (i) 文A Languages Prevent this redirect from peing updated when target page is edia WIKIMEDIA moved. Templates used (i) Show the Table of Contents If needed Always Never Disable the edit links next to each heading on this page. (i) This is a disambiguation page

# Let's edit!